## <span id="page-0-0"></span>**MAGYAR ILIAS KÖZÖSSÉG EGYESÜLET**

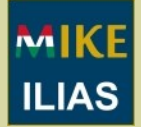

## **Fontos közlemények:**

 Kérjük, támogassa munkánkat az szja 1% felajánlásával: [http://iliaskozosseg.hu](http://www.iliaskozosseg.hu/goto_iliaskozosseg_cat_731.html)

 Az ILIAS 5 újdonságai kipróbálhatók a magyar nyelvű tesztrendszerben:

#### **TESZT.ILIAS.HU**

 Rendezvényajánlók, konferencia-felhívások:

[MIKE ILIAS](http://www.iliaskozosseg.hu) » [Rendezvények](http://www.iliaskozosseg.hu/goto_iliaskozosseg_pg_1524_195.html)

## **A tartalomból:**

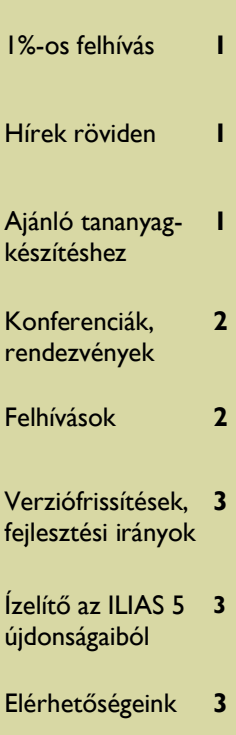

# MIKE Hírlevél

## **A Magyar ILIAS Közösség hírlevele V. évf. 3. szám ▪ 2016. március 3.**

# **Felhívás – ADÓ 1%**

Kérjük, befizetett személyi jövedelemadója 1%-ának a *Magyar ILIAS Közösség Egyesületnek*  **(adószáma: 18219124-1-13)** való felajánlásával támogassa munkánkat, az ILIAS ingyenes e-learning tananyagfejlesztő és szolgáltató keretrendszer magyar nyelvű verziójának széles körű elterjesztését, használatát. Ezzel elősegítheti egy olyan szabadon hozzáférhető magyar nyelvű dokumentáció kidolgozását is, melynek segítségével egy magyar nyelvű oktatást végző intézmény könnyen kiépítheti saját ILIAS rendszerét, beleértve a korszerű WEB 2.0-ás eszközök felhasználását is.

**Kérjük, adója 1%-ával támogassa tevékenységünket!**

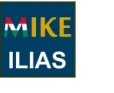

**A Magyar ILIAS Közösség Egyesület adószáma: 18219124-1-13**

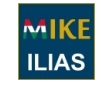

Kérjük, tekintse meg felhívásunkat a [www.iliaskozosseg.hu](http://www.iliaskozosseg.hu/goto_iliaskozosseg_cat_731.html) portálon (benne az szja 1%-ról való rendelkezéssel kapcsolatos tudnivalókkal).

# **Hírek röviden**

## **Interaktív oktatásinformatika**

Az *ELTE Reader* oldaláról szabadon hozzáférhető és letölthető az alábbi kiadvány:

Lévai Dóra – Papp-Danka Adrien (szerk.): *Interaktív oktatásinformatika*. 2015. [Letöltés](http://www.eltereader.hu/kiadvanyok/interaktiv-oktatasinformatika/)

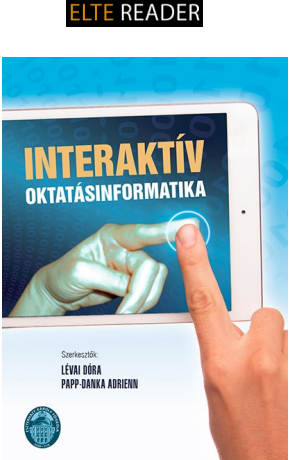

#### **Ajánló tananyagkészítéshez**

#### *LibreOffice*

Nyílt forráskódú, szabad hozzáférésű irodai csomag (szövegszerkesztő, táblázatkezelő, prezentációkészítő stb.). [http://www.LibreOffice.org](http://www.libreoffice.org)

## *LibreOffice magyarul* [http://LibreOffice.hu](http://libreoffice.hu)

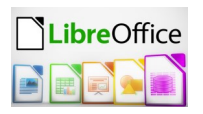

#### *eLAIX*

A LibreOffice ingyenes, nyílt forráskódú bővítménye, amelylyel ILIAS-tananyagok és ekönyvek készíthetők egérkattintással.

<http://elaix.org>

*ILIAS bővítmények, segédprogramok* – a nemzetközi ILIAS közösség honlapján: [Extending ILIAS](http://www.ilias.de/docu/goto_docu_dcl_3342.html) *▪* [htt://ilias.de](http://www.ilias.de)

## **Várjuk az írásokat a MIKE Hírlevélbe**

A Magyar ILIAS Közösség, az ILIAS és az e-learning nemzetközi és hazai történései, a többeket érintő, hasznos információk (hírek, ajánlók, felhívások) rendszeres és gyűjteményes áramoltatására indítottuk útjára hírlevelünket 4 évvel ezelőtt.

A hírlevélben helyet és lehetőséget biztosítunk tagjaink, tagszervezeteink és partnereink bemutatkozásának, tapasztalataik közreadásának, eredményeik bemutatásának – amelyre bíztatunk is mindenkit.

A hírlevél műfaji sajátosságait megtartva rövid, informatív tartalomra törekszünk.

Hosszabb cikkeket, tanulmányokat teljes terjedelemben a MIKE weblapján publikálunk.

A publikálni kívánt anyagokat a [szasza@gdf.hu](mailto:szasza@gdf.hu) címre váriuk.

## <span id="page-1-0"></span>**A Magyar ILIAS Közösség hírlevele Oldal 2**

## **Konferenciák, rendezvények**

## **2016. március 18–19.**

**Új Média Konferencia 2016** 

#### *Új média – mobilkorszak*

*Mobilkorszak, szabadon és azonnal elérhető információ – több tudás? Másfajta tudás? Új kompetenciák? Milyen hatással van a bárhonnan elérhető, állandóan hozzáférhető információ a mindennapi életünkre?* 

Helyszín: Marosvásárhely, *Sapientia*, EMTE

<http://www.ujmedia.ro>

Facebook: [www.facebook.com/ujmedia/](https://www.facebook.com/ujmedia/)

## **2016. április 21–23.**

### **XIV. Pedagógiai Értékelési Konferencia PÉK 2016**

*A konferencián a pedagógiai értékeléshez kapcsolódó empirikus kutatások, innovatív értékelési módszerek, a pedagógiai értékelést a közoktatásban vagy a felsőoktatásban alkalmazó vizsgálatok, pedagógiai kísérletek, innovatív oktatási módszerek és azok eredményei kapnak helyet.* 

Helyszín: Szegedi Akadémiai Bizottság székháza (6720 Szeged, Somogyi u. 7.)

[http://www.edu.u-szeged.hu/](http://www.edu.u-szeged.hu/pek2016/) [pek2016/](http://www.edu.u-szeged.hu/pek2016/)

**2016. márc. 29. – április 1.**

**NETWORKSHOP 2016** 

Számítógép-hálózati, informatikai fejlesztések, alkalmazások, oktatás, tartalomszolgáltatás, szuperszámítástechnika

#### Konferencia:

**2016. március 30. – április 1.**

Turoriálok:

**2016. március 29.**

Helyszín: *Debreceni Egyetem*

Részletek: <https://conference.niif.hu/event/5/>

**2016. április 21–23. CSEDU 2016 8th International Conference on Computer Supported Education** Helyszín: Róma, *Olaszország*

**Information Technologies** Supporting Learning **Example** Teaching Methodologies and Assessment . Social Context and Learning Environments . Domain Applications and Case Studies . Ubiquitous Learning . <http://www.csedu.org>

**2016. április 21–22.**

## **MultiScience**

## **XXX. microCAD**

**Nemzetközi Multidiszciplináris Tudományos Konferencia**

> Plenáris előadások és szimpóziumok

+ microCAD Party

Helyszín: Miskolci Egyetem

[http://www.uni-miskolc.hu/](http://www.uni-miskolc.hu/~microcad/) [~microcad/](http://www.uni-miskolc.hu/~microcad/)

**2016. május 19–20.**

## *VII. Báthory-Brassai Konferencia (BBK)*

**Kárpát-medencei (magyar) versenyképesség**

*Nemzetközi multidiszciplináris tudományos konferencia*

Helyszín: Óbudai Egyetem Budapest VIII.

## [http://www.bbk.alfanet.eu](http://www.bbk.alfanet.eu/index.php?module=staticpage&id=216&lang=1)

*Jelentkezési határidő:* **2016. március 28.**

ÚJ MÉDIA KONFERENCIA

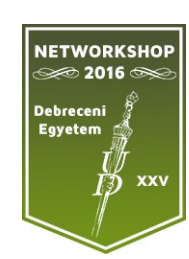

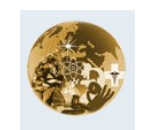

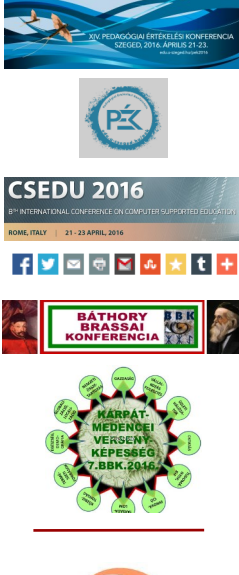

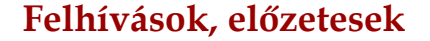

## **2016. június 3–4.**

*XXII. Multimédia az oktatásban konferencia* **és** 

*III. IKT az oktatásban konferencia* 

Helyszín: *Balatoni Múzeum*, Keszthely

#### [http://www.mmo.njszt.hu](http://www.mmo.njszt.hu/aktualis.htm)

A konferencia nyelve: magyar és angol.

**2016. június 14–17.**

## **EDEN Annual Conference 2016**

**Re-imagining Learning Environments** 

Helyszín: **Budapest**, BME

[http://www.eden-online.org](http://www.eden-online.org/eden-events/annual-conferences/budapest2016.html)

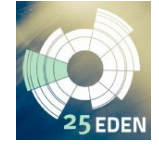

**2016. július 4–6. EDULEARN\_15**

**8th Annual International Conference on Education & New Learning Technologies**

 **Connecting technology with education**

> Helyszín: Barcelona, Spanyolország

#### <http://iated.org/edulearn/>

*Jelentkezési határidő* **2016. március 31.**

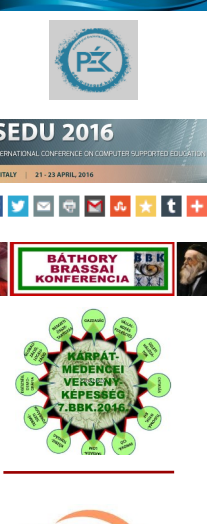

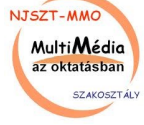

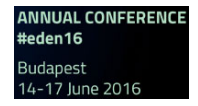

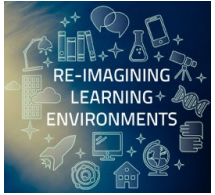

FRULEARN.

## *ILIAS 4 –> ILIAS 5*

## <span id="page-2-0"></span>**MAGYAR ILIAS KÖZÖSSÉG EGYESÜLET**

**Honlap:** http://www.iliaskozosseg.hu

> **Postai címünk:** 2085 Pilisvörösvár, Horgász sor u. 3/B.

**Elnök:** *Budainé Hamar Gizella* Tel.: (+36-20) 933-6028 E-mail: budainehgizi@t-online.hu

#### **Általános információk,**

**egyesület** (belépés, tagdíjak): *Berecz Antónia*

Tel.: (+36-1) 203-0304/1250 E-mail: berecz@gdf.hu

## **Hírlevél, rendezvények:**

*Szász Antónia* Tel.: (+36-1) 203-0304/1240 E-mail: szasza@gdf.hu

A Facebookon is elérhetők vagyunk: [http://www.facebook.com/](https://www.facebook.com/pages/MIKE/282307425126191)

## **Adószámunk: 18219124-1-13**

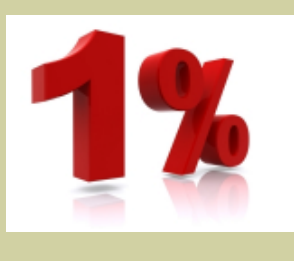

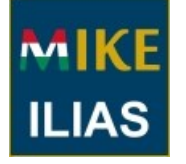

# **ILIAS verziófrissítések, fejlesztési irányok**

stabil verziója.

**Letölthető az ILIAS 4.4.14 stabil verziója**

**Letölthető az ILIAS 5.1.3 stabil verziója**

Március 1-jén közzétették a nemzetközi ILIAS közösség weboldalán az *ILIAS 5.1.3* 

Letöltés és részletek: [http://www.ilias.de/docu/](http://www.ilias.de/docu/goto_docu_pg_68671_1719.html) [goto\\_docu\\_pg\\_68671\\_1719.html](http://www.ilias.de/docu/goto_docu_pg_68671_1719.html) Az *ILIAS 5* fejlesztéseiről [ITT](http://www.ilias.de/docu/goto_docu_wiki_1357_Release_5.html) olvashatók részletek.

Elérhető a nemzetközi ILIAS közösség weboldalán az *ILIAS 4.4.14* stabil verziója (a változások, javítások listájával).

Letöltés és részletek:

[http://www.ilias.de/docu/](http://www.ilias.de/docu/goto_docu_pg_68672_1719.html) [goto\\_docu\\_pg\\_68672\\_1719.html](http://www.ilias.de/docu/goto_docu_pg_68672_1719.html)

A megvalósult fejlesztésekről [ITT](http://www.ilias.de/docu/goto_docu_wiki_1357_Release_4.4.html) olvashatók részletek.

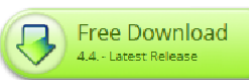

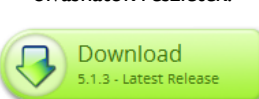

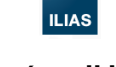

**Betekintés az ILIAS legfrissebb fejlesztéseibe**

A fejlesztési javaslatok felülete:

[http://www.ilias.de/docu/](http://www.ilias.de/docu/goto_docu_wiki_1357_Main_Page.html) goto docu wiki 1357 Main Page. [html](http://www.ilias.de/docu/goto_docu_wiki_1357_Main_Page.html)

*Jour Fixe Agendas (javaslatok megvitatása)*  [http://www.ilias.de/docu/goto.php?](http://www.ilias.de/docu/goto.php?target=wiki_1357_Jour_Fixe_Agendas) [target=wiki\\_1357\\_Jour\\_Fixe\\_Agendas](http://www.ilias.de/docu/goto.php?target=wiki_1357_Jour_Fixe_Agendas)

Az újdonságokról bővebben:

ILIAS<sub>5</sub>

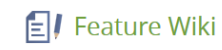

# **Ízelítő az ILIAS 5.1 újdonságaiból**

#### **Régi és árva e-mailek törlése:**

A régi felhasználók törlésével kitörölhetők a hozzájuk tartozó e-mailek. Illetve megadható, hogy hány napnál régebbi leveleket töröljön a rendszer a megadott egy vagy több mappából.

Beállítható például, hogy 365 napnál régebbi leveleket töröljön a rendszer. Ha valaki a levelét elmenti egy mappába, amelyet nem érint a törlési folyamat, majd visszahelyezi az eredeti helyére, akkor a következő ellenőrzéskor törlődni fog a levél (amennyiben 365 napnál régebbi). Részletek: [http://www.ilias.de/docu/goto.php?target=wiki\\_1357\\_Delete\\_old\\_or\\_orphaned\\_mails](http://www.ilias.de/docu/goto.php?target=wiki_1357_Delete_old_or_orphaned_mails)

#### **Másolás több helyre**

Eddig egy objektumot egy adott helyre lehetett másolni. Az ILIAS5.1-ben többszörös választási, kijelölési lehetőség van, így egy munkamenetben több helyre is beilleszthetjük a kiválasztott objektum másolatát. Részletek: [http://www.ilias.de/docu/goto.php?target=wiki\\_1357\\_Copy\\_to\\_Multiple\\_Locations](http://www.ilias.de/docu/goto.php?target=wiki_1357_Copy_to_Multiple_Locations) Másolás

#### **A tanulási modul folytatása az alapbeállítás**

Korábban, ha valaki megszakította egy tanulási modul feldolgozását, visszatérés után egy menüből kellett kiválasztania, hogy folytatni szeretné a feldolgozást, vagy inkább visszatér a modul elejére. Többek szerint a "folytatás" a tipikusabb tevékenység, ezért ez lett az alapbeállítás. Részletek: [http://www.ilias.de/docu/goto.php?target=wiki\\_1357\\_Continue\\_as\\_default](http://www.ilias.de/docu/goto.php?target=wiki_1357_Continue_as_default)  $\mathbf{v}$  and

#### **Tartalom másolása ILIAS-tananyagból az ILIAS SCORM szerkesztőjébe** A megoldandó probléma a következő volt:

- Az ILIAS-tananyagban a fejezeteknek több szintje van, míg a SCORM-tananyagban egy szintje, és a fejezetek alatt vannak a SCO-k (Shareable Content Objects) és Asset-ek (ideiglenes tároló elemek).
- Az ILIAS-tananyagok tartalmaznak külső hivatkozásokat, továbbá belső linkeket is, pl. az ILIAS-tananyag más oldalaihoz. Ezzel szemben a SCORM-szerkesztőben nincs linkelési lehetőség (a standard szigorú követelményei, így a hozzáférhetőség, újrafelhasználhatóság kívánalma miatt).
- A megoldási javaslatok a következők voltak:
	- Egyszerre csak egy típusú objektum másolható (fejezet vagy lap).
	- A lapok egy-egy SCO-ba vagy Asset-be illeszthetők. A linkek, belső hivatkozások törlődnek.
	- A kiválasztott fejezet, alfejezet a SCORM-tananyag egyik fejezetébe vagy felső szintjére kerülhet.
	- Az ILIAS ellenőrzi a felhasználó által kezdeményezett lépést, például a másolásra kiválasztott objektum SCORM standardnak való megfelelőségét. Azokat a részeket, amelyek nem felelnek meg a standardnak, kihagyja; a többit beilleszti, ha szükséges, javítja (törli a hivatkozásokat).

Az ILIAS 5.1-ben *egy legördülő menüből választhatjuk ki*, ha ILIAS tananyagból szeretnénk fejezetet vagy lapot importálni SCORM-tananyagba. Részletek: [http://www.ilias.de/docu/goto\\_docu\\_wiki\\_wpage\\_3475\\_1357.html](http://www.ilias.de/docu/goto_docu_wiki_wpage_3475_1357.html)

Lap beszúrása Sablonlap beszúrása Oldalak importálása ILIAS-tananyagból

**TESZT.ILIAS.HU** 

Az ILIAS 5 újdonságai kipróbálhatók a magyar nyelvű ILIAS tesztrendszerben [teszt.ilias.hu](http://teszt.ilias.hu)

További részletek az ILIAS 5.1 újdonságairól az ILIAS Feature wikiben: [http://www.ilias.de/docu/goto.php?target=wiki\\_1357\\_Release\\_5.1](http://www.ilias.de/docu/goto.php?target=wiki_1357_Release_5.1)

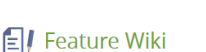

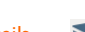